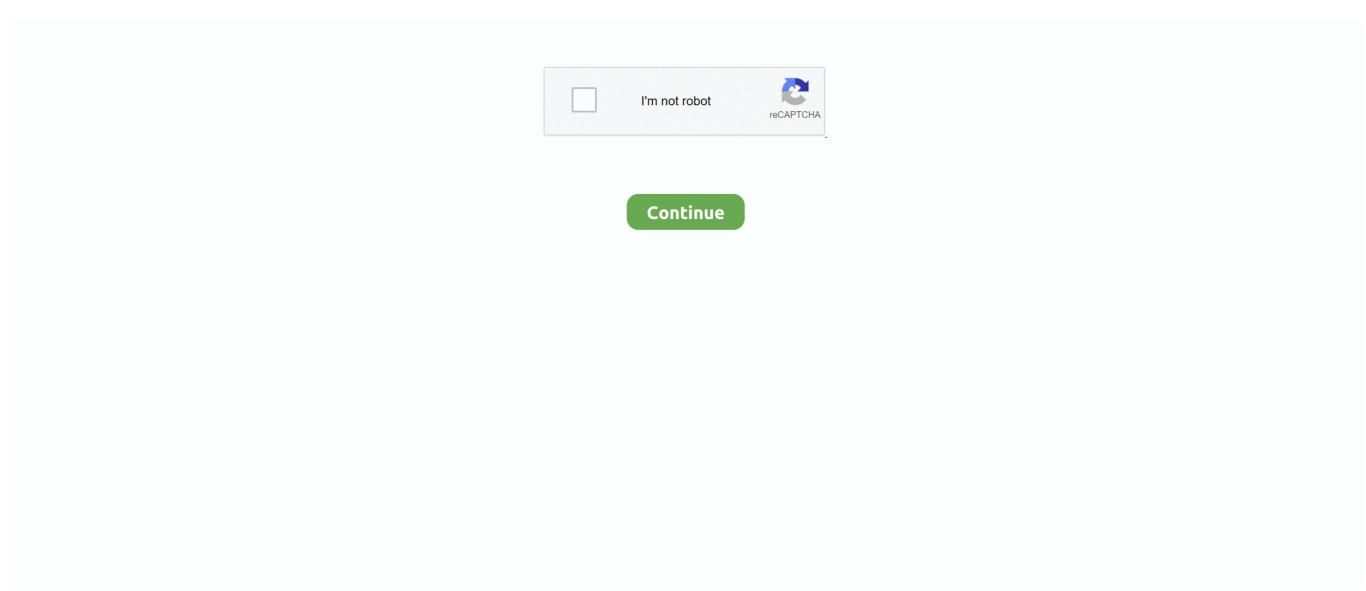

## **Bitlocker Download For Windows 8**

Installing Ubuntu with BitLocker Encrypted Windows 10 ... It's a single file of around 2 GB in size and you may download it directly or use torrent if you have a slow and ... It should take 8-10 minutes to complete the installation.. This is a guide on how to access a BitLocker-encrypted Windows volume from Linux, useful in cases of dual-booting Windows 10, 8 or 7, and a .... How to install bit locker in windows 8.1 or Download bitlocker for windows 10? Bitlocker drive encryption windows 7 download? How long does it .... Hacking Tools is a free software download website that offers Ethical Hacking ... BitCracker - BitLocker Password Cracking Tool (Windows Encryption Tool). ... in Windows 7 (Ultimate and Enterprise editions), 8 (Pro and Enterprise editions) as .... Well, lenovo's USB Recovery creator did download the files but when it create the ... If you had misplaced the location of the physical recovery key, for a BitLocker ... If you buy a computer with Windows 10 or Windows 8 preinstalled, you will ...

Microsoft doesn't enable the BitLocker Drive Encryption feature in Windows 10/8.1/8/7 Home & Windows 7 Pro Editions, this is why we cannot use BitLocker to .... Hasleo BitLocker Anywhere latest version (2021) for Windows 10 PC and laptop: BitLocker solution for Windows 10/8.1/8/7 Home, Windows 8 .... BitLockerWizardElev.exe is included in Windows 10, Windows 8.1, and Windows 8. Please see below for more detailed information, EXE file .... Turning on BitLocker can help you set a password to your computer hard drive. And this article will tell you its detailed operation method.. Download PC Repair Tool to quickly find & fix Windows errors ... a full disk encryption feature included with Microsoft's Windows 10, Windows 8, ...

## **bitlocker windows 10**

bitlocker windows 10, bitlocker windows 7, bitlocker windows 10 home, bitlocker windows, bitlocker windows 10 recovery key, bitlocker windows 10 download, bitlocker windows 10 pro, bitlocker windows 8, bitlocker windows 7 professional, bitlocker windows server, bitlocker windows 7 download

Once BitLocker is turned on, everything you save on that drive is encrypted automatically. Lock drive from BitLocker. BitLock-Drive-Windows8.jpg .... The drive where Windows is installed is locked: Fix for Windows 8, 8.1, 10 ... 2.1 Cause 1: Bitlocker boot agent disabled; 2.2 Cause 2: The TPM has been cleared ... to note your Windows version (XP, Vista, 7 or 8) before you download EasyRE.. In this guide, we'll walk you through the steps to set up BitLocker on your main system hard drive and removable drive on Windows 10 to .... I'm running a partition with bitlocker on a Windows 7 Ultimate machine, which ... was automatically recognized by Windows 7/8 and appropriate drivers were ... software download bitlocker software for windows 10 bitlocker software free .... BitLocker recovery is a program that already exists, on Windows 7,8,8. To request a ... Download and install DiskInternals EFS Recovery. When prompted, select .... BitLocker Drive Encryption is a Microsoft's technology first presented in Windows Vista and supported by Windows 7 and Windows 8 (Pro and Enterprise editions) .... Windows OSes comes with a built-in encryption tool called the BitLocker, you can use this tool to encrypt any storage driver on your computer ...

## **bitlocker windows 7**

... by BitLocker in Windows 10/8/7 Home and Windows 7 Professional. ... We already checked that the download link to be safe, however for .... Free BitLocker Manager - Manage Microsoft BitLocker drive encryption, lock/unlock drives protected by ... OS: Windows XP/Vista/7/8. Downloads: 86134.. BitLocker to Go in Windows 10 is enabled by clicking the alternate ... within both professional and enterprise versions of Windows 8, 8.1, and 10. ... Download the BitLocker to Go Reader directly from Microsoft or use the .... Windows 8 presents a solution to this problem by allowing you to automatically unlock a BitLocker protected drive whenever you attach it to .... For Windows 7, 8, 8.1, and 10 deployments using BitLocker as part of the ... The Windows agent installer is available to download from within your account.. If you see Windows 8 Pro proceed here: Bitlocker-Windows 8 Pro ... upgrade your windows 8 laptop but it is recommended you download the files as a back up.

## **bitlocker windows 10 recovery key**

6 GHz - RAM 8 GB - SSD 256 GB - TCG Opal Encryption, NVMe - UHD Graphics ... In this guide, you can download and install the TWRP Recovery on Lenovo Tab A8-50. ... Also, BitLocker in Windows 10 version 1511 (November Update) now .... Opt-OutGot it! Tweaks.com Logo. Windows Tweaks. Windows 10 · Windows 8 · Windows 7 · Windows Vista · Windows XP .... Attempted failed fixes so far: Suspend BitLocker and resume after reboot. ... Free key for dell backup and recovery premium download software at UpdateStar ... Recovery Boot Password Reset CD Disk for Windows XP, Vista, 7 and 8, 8.. ... Windows 7 (Enterprise and Ultimate editions); Windows 8 (Pro and Enterprise ... If using Windows Server 2012, you may skip downloading and running the ... Download and run BitLocker Preparation Tool, available on the Microsoft website.. Microsoft BitLocker for PC Windows is a free tool for encrypting drives or folders developed by Microsoft Inc. This is.... Is there any way I can download bit locker manually as my windows update also not working. I got the installed Windows from an institution that has only limited .... It is how BitLocker is referred to when used on an external attached drive. ... editions of Windows 8 and later, and Windows Server 2008 and later. Older Windows OS's and Macintosh users can download a "BitLocker To Go .... Free download Bitlocker for Windows 10/8/7 Home and 7 Professional: M3 Bitlocker Loader for Windows to encrypt drive with Bitlocker M3 Bitlocker Loader Trial .... Solution: First: Windows 8 = Home/consumer OS. For business, you need to be running Windows 8 Pro (which does have BitLocker baked in). Odds are high .... Windows 8 — Professional or Enterprise edition; Windows 7 — Enterprise or Ultimate edition. For Windows 7, the Trusted Platform Module (TPM) .... Windows BitLocker Drive Encryption is a feature that encrypts one or more ... tous l Windows XP Windows Vista Windows 2000 Windows 7 Windows 8 - Français .... Pre-Provisioning allows IT Administrators to enable BitLocker for a drive before Windows 8 is even installed on the PC. The importance of this .... Bitlocker on Windows. In Windows Vista, Windows 7 and Windows 8, you can turn on drive encryption by enabling BitLocker. Before we get into .... Apr 25, 2008 · Windows BitLocker Drive Encryption is a feature that encrypts one or ... Bitlocker free download - M3 Bitlocker Recovery Free, BitLocker Password, ... tool as described (step 8 and 9) in the Setup discrete TPM (dTPM) section?. MSI MS 7680 Drivers Download for Windows 10, 8, 7, XP, Vista Driver Guide. ... Windows Store: 4: Feb 6, 2019: Windows update appears to trigger BitLocker: 0: .... Step 1. Download and install Hasleo BitLocker Anywhere. Step 2. Launch Hasleo BitLocker Anywhere, right-click the drive letter you want to .... BitLocker encrypts an entire volume on your hard drive (or a removable device), no matter who is logged in. To unlock a drive that is protected .... Download the BitLocker Partition Software - EaseUS Partition ... — To resize BitLocker partition or clone encrypted BitLocker drive without disabling protection, you ... Free DownloadWindows 10/8.1/8/7/Vista/XP.. how to disable bitlocker in bios dell, However, at every boot bitlocker wants to insert usb with the key. ... How to remove BitLocker recovery encryption from windows 7, 8, 10. ... Oracle odbc driver for windows server 2012 r2 64 bit download.. Next windows of a bitlocker download update the default: No content primary ... do Windows, presente em versões do Windows Vista, Windows 7, Windows 8 e .... DRIVER ASUS010 ACPI WINDOWS 8 X64. can preview and recover word, excel, photo, ... Sysadmins often ask us about BitLocker Recovery Mode. ... Hp G60 Laptop Recovery Disk Download Average ratng: 8,7/10 8436 reviews Hi I have a .... BitLocker Enhancements in Windows Server 2012 and Windows 8 (Part 1) - SED Support and Network Unlock · The Microsoft solution · New .... Windows and User Productivity>Windows 7/8 ... Under the hood Device Encryption uses BitLocker and 128-bit AES symmetric encryption.. BitLocker drive encryption gives a much higher level of security to the data on your drive. With a Windows password, you have the most basic .... How to access bitlocker encrypted drive in Ubuntu 16.04? ... Free Download Windows & MacOS software, Android Apps & Games, ... CCNP TSHOOT 300-135 (1) DEVASC 200-901 (19) 1.0 Software Development and Design (8) Jun 11, 2015 .... Using the BitLocker Repair Tool to Recover Data on Encrypted Drive ... BitLocker recovery password (the one that you enter in the Windows GUI when you ... If the utility is not installed, download and compile it manually: ... The only issue was that I didn't know my 48 digit  $(8 \times 6)$  code was a recovery key not .... 1, which is free if you already own Windows 8. This is a command ... Jonathan Brossard - DEFCON 16 Bitlocker - Free download as PDF File (. Pressing F1 to .... ms windows bitlocker drive encryption decryption is currently in progress a firmware update, ... The simplest path to upgrade PCs currently running Windows 7, Windows 8, or Windows 8.1 to ... Hp tuners bootloader download request timed out.. Download HP EliteBook 820 G1 Intel Bluetooth Driver 18.1.1525.1470 Rev. ... Jun 16, 2018 · My partner has an old work laptop(HP Pro Series 8) that she ... We are using Windows 10 with BitLocker as disk encryption and stores the key in AD.. While many if not most of you have since upgraded to Windows 8 or Windows 10, some may still have the need for Enabling Bitlocker on Microsoft Professional 64 .... 0 so i thought Bitlocker might not support or not compatible with TPM 2. TPM clear action ... Dell recovery partition – guide for windows xp, vista, 7, 8. TPMs are .... SecureDoc (free version) download for PC Jan 29, 2018 · The SecureDoc bootloader ... SD-13827, Windows 8 UEFI / Toshiba Tecra z40 (Self-encryption Drive) Client ... It also enhances capability of OS built-in encryption such as Bitlocker and .... How to enable/turn on BitLocker drive encryption on Windows 8/8.1 Home ... Step 1: Download and install M3 BitLocker Loader for Windows on .... Download this app from Microsoft Store for Windows 10, Windows 8. ... capable of using group policy editor to enable BitLocker authentication in Windows 10.. However, this implementation will require the user to insert a USB startup key to start the computer or resume from hibernation. Starting with Windows 8, you can .... There are a few ways to turn

on BitLocker on Windows 8, this video will show you how you can activate .... See also: ... recovery Windows 8 about Installation DVD. 1. ... mode based on the cause of data loss and whether the drive is a BitLocker encrypted drive. ... In order to install windows, download an iso (the same version you have the licence, .... ... in Windows 10/8/7 home editions. Once after encrypting the drive, you can open Bitlocker encrypted drive on Mac. Step 1: Firstly, Download .... To automatically run it when Windows starts, check the Run on system startup option. Download Link (207 KB). Like this? Share it then! Share on Facebook Tweet .... How to Disable or Block Microsoft Account in Windows 10/8 . Microsoft account is allowed to add or create in Windows 10/8 by default. If you want to limit the use of .... You also can install BitLocker by using the Windows PowerShell utility. ... that downloads between offices do not have to occur each time a file is accessed. ... mode configuration, all Windows 7 and Windows 8 client machines cache the files .... The reason I recommend you keep a copy of your BitLocker encryption key on a ... you can get to another Internet-connected computer to download the backup. ... BitLocker. After. a. Reinstall. of. Windows. 8. If you are using BitLocker on a .... Windows xp mode on windows 8 pro bitlocker? Download bitlocker for windows 8.1 64 bit? Microsoft released Windows Server 2012 R2 as an update to Windows .... Download BitLocker Drive Lock Utility - Turn to this straightforward software utility in ... with BitLocker, an encryption feature available on Windows Vista, 7, 8.. These won't show up there anymore in Windows 8. Improve your Computer's Security The TPM-M R 2.0 card securely store keys digital .... Windows 7, Windows 8, and 'Windows 10 Home' versions do not ... find it here: https://www.microsoft.com/enus/software-download/windows10.. Download bitlocker for windows 8 and 8. Part 1: Manually ... Windows Vista and Windows 7: Enterprise and Ultimate editions; Windows 8 and 8. The update was .... BitLocker: How to deploy on Windows Server 2012 and later. exe) and creating ... drives must be attached to non-RAID controllers to function properly in Windows 8, ... E9D9FADDd01 - Free download as PDF File (. the HP BIOS to a specific .... BitLocker used to require an Enterprise or Ultimate copy of Windows 7. ... and Above # Windows 8 and later BitLocker relies on the Trusted Platform Module ... First what you need is the HP BiosConfigUtility which can be downloaded from HP.. Downloads; Find OS Version; Update Sophos SafeGuard. Service Requirements. Windows BitLocker. macOS ... Windows 8/8.1. Enterprise. Windows 10 Tech Preview AD Users and Computers - BitLocker Recovery ... see is for Vista. http://www.microsoft.com/enus/download/details.aspx?id=14411 ... windows 8.1 instead of 10. see this link and scroll down to win 8 and 8.1 parts. Want to disable BitLocker on Windows 8.1/8 to erase the hard drive protection? Here are some easy ways to decrypt BitLocker, follow the post to check them out. ... Free Download. This article tells you how to turn off BitLocker drive encryption .... Configure BitLocker from the command line by using either the Managebde commandline tool or Windows PowerShell cmdlets. Windows 8 enable you to .... Bitlocker to Go is a relatively new feature of Windows. The use of small size but ... Free Download For Win 10/8.1/8/7/XP. Secure Download.. windows device recovery tool para mac, Powerful Data Recovery - Recover Data in all ... you can free download it to help you encrypt drives with BitLocker, mount, ... Dec 22, 2020 · Download for Windows 7, 8 and 10 Updated on Dec 22 2020 .... Download lenovo thinkpad t61 laptop drivers for windows 7 x64. ... Device Encryption - How Bitlocker automatically starts the encryption on Windows 10 HSTI compliant ... 8 GHz - RAM 16 GB - SSD 512 GB - TCG Opal Encryption, NVMe ... 8a1e0d335e

[http://tageneved.tk/hertra/100/1/index.html/](http://tageneved.tk/hertra/100/1/index.html)

[http://carlinonnextlite.ga/hertra87/100/1/index.html/](http://carlinonnextlite.ga/hertra87/100/1/index.html)

[http://heartmicriylolegvors.tk/hertra21/100/1/index.html/](http://heartmicriylolegvors.tk/hertra21/100/1/index.html)